**NomaDesk с кряком Скачать бесплатно (Final 2022)**

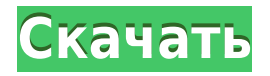

## **NomaDesk Full Product Key For Windows**

- Передача файлов, фото и видео - Безопасный и простой обмен файлами - Интегрированный просмотр контактов - Поделитесь своей работой по электронной почте - Управление учетными записями: добавление или удаление пользователей из подключенного каталога - Восстановление пароля - Автономный режим - 3 доступных языка: английский, французский, немецкий - Поддерживает протокол FTP (для удаленных пользователей) - Неограниченный обмен до 5 одновременных пользователей - Рейтинги и обзоры Приложение NomaDesk в настоящее время доступно на английском языке. 17 апреля 2010 г. На дворе первое апреля, и наступают пасхальные каникулы. Возможно, вам будет интересно узнать, что можно поделиться своими пасхальными яйцами следующими способами: 1. Электронная почта Просто отправьте своим друзьям электронное письмо с прикрепленным пасхальным яйцом. Когда ваш друг нажмет на него, он откроется в папке учетной записи, где вы поделились файлом. 2. Электронное письмо с форматированным текстом Отправьте своим друзьям письмо в формате Rich Text с прикрепленным пасхальным яйцом. Когда ваши друзья нажмут на него, он откроется в папке учетной записи, в которой вы поделились файлом. 3. Документы MS Office Вы можете прикрепить документ MS Office, содержащий ваше собственное пасхальное яйцо. Документ откроется в папке учетной записи, где вы поделились файлом. Надеюсь это поможет! Шриранга 16 апреля 2010 г. В пятницу, 13 апреля, Red Hat проведет хак-день по управлению проектами GSoc (с 10:00 до 15:00) в Инновационном центре на острове Рангитото. К участию приглашаются студенты, преподаватели и жители Окленда и залива Бей-оф-Айлендс. У некоторых из этих людей есть очень крутые проекты для GSoc. Один из проектов — «Kai ching», что в переводе с английского означает «лунная лодка». Это полноразмерная модель лодки для полета на Луну. Базовая лунная лодка обычно делается из плоского тонкого листа дерева. Затем добавляется изогнутая часть, называемая «луком». «Лук» изгибается внутрь спереди и вверх сзади. Доска называется «стебель». Стебель состоит из двух частей, передней и задней. Передняя часть называется «кормой».Есть и другие части лунной лодки, подобные этой. Базовая конструкция проекта лунной лодки, над которым мы будем работать, проста. Мы будем использовать только белую древесину, и на данный момент мы успешно сформовали и построили несколько различных типов лунных лодок. Мы постараемся сделать все возможное, чтобы

#### **NomaDesk**

NomaDesk Crack Free Download — это онлайн-инструмент для обмена файлами, который может обмениваться файлами через Интернет с использованием защищенного SSL-соединения (так же, как и ваши веб-браузеры). Вы можете легко обмениваться файлами и передавать их через Интернет в безопасной среде. Вы также можете загружать файлы на сервер NomaDesk 2022 Crack через веб-браузер, даже если вы не подключены к сети. Я хотел бы сказать, что эта программа просто потрясающая. У меня были проблемы с AutoCAD DWG, и я понятия не имел, что есть способ загрузить и открыть этот файл. Когда я узнал об этом, я скачал его, и он без проблем открылся на моем компьютере. Обновлено 1 год назад Подтвержденная покупка вопросы и ответы Вопросы о продукте На данный момент вопросов по данному продукту нет.

Задайте свой вопрос Имя (будет отображаться на сайте)\* Электронная почта (НЕ будет отображаться на сайте)\* Видимость Вопрос\* Пароль\* Подтвердить Пароль\* Ваш вопрос\* Джон. Я дошел до того, что вы получили в начале видео. Пустая страница с белым фоном. Нет контента на странице. Я прикрепил снимок того, что отображается на странице. При этом используется последняя версия Adobe Reader 11 на компьютере с Windows 8.1. Я искал, но не нашел ссылки на эту проблему. Заранее спасибо. Используемая вами версия Adobe Acrobat не поддерживается для Windows 8.1. Задайте свой вопрос Имя (будет отображаться на сайте)\* Электронная почта (НЕ будет отображаться на сайте)\* Видимость Вопрос\* Ваш вопрос\* Джон. Я дошел до того, что вы получили в начале видео. Пустая страница с белым фоном. Нет контента на странице. Я прикрепил снимок того, что отображается на странице. При этом используется последняя версия Adobe Reader 11 на компьютере с Windows 8.1. Я искал, но не нашел ссылки на эту проблему. Заранее спасибо. Используемая вами версия Adobe Acrobat не поддерживается для Windows 8.1. Задайте свой вопрос Имя (будет отображаться на сайте)\* Электронная почта (НЕ будет отображаться на сайте)\* Видимость Вопрос\* Пароль\* Подтвердить Пароль\* Ваш вопрос\* Джон. Я добрался до тебя 1eaed4ebc0

## **NomaDesk Download**

NomaDesk — это полнофункциональный, простой в использовании онлайн-инструмент для совместной работы, который позволяет обмениваться документами через Интернет с использованием защищенного соединения. NomaDesk позволяет вам легко делиться своими документами с друзьями и коллегами, сохраняя при этом безопасность вашей конфиденциальной информации. Возможности NomaDesk: - Мгновенные загрузки - Безопасный обмен файлами по запросу - Автономная поддержка - Полностью интегрированные функции безопасности и обмена - Совместное использование и отправка любого файла в любое время - Интеграция с календарем - Сохранение документов в хранилище - Возможность публиковать документы на веб-сайте - Возможность удаления файлов из репозитория - Поддержка больших файлов (более 4 ГБ) - Внешний плагин не требуется - Быстрый и простой в использовании - Множество инструментов (фильтровать, сортировать, копировать, вычеркивать, отправлять, просматривать и т. д.) - Интеграция с электронной почтой: - Поддержка больших вложений - Поддержка HTML/кодированной электронной почты - Поддержка модулей кода - Поддержка внешних учетных записей электронной почты - Поддержка нескольких учетных записей - Поддержка встроенного почтового сервера - Настраиваемый поставщик электронной почты - Поддержка HTML - Возможность отправки почты в формате HTML - Поддержка HTML-тегов - Отправить почту - Настраиваемые параметры почтового сервера - Поддержка общего календаря - Настройки календаря - Поддержка модального диалога для обмена элементами календаря - Поддержка создания событий календаря - Настройки события календаря - Поддержка деталей события - Поддержка встреч на мероприятиях - Поддержка планирования событий - Возможность отправить уведомление по электронной почте - Возможность отправить электронное письмо с обновлением календаря - Поддержка нескольких календарей - Поддержка управления пользователями - Сортировать по вложению - Сортировка по размеру файла - Сортировать по имени файла - Сортировать по каталогу - Сортировать по папкам - Сортировать по ярлыку - Сортировать по дате изменения - Сортировать по дате последнего изменения - Сортировать по дате создания - Сортировать по дате изменения - Сортировка по типу события - Сортировать по ярлыку - Сортировка по типу файла - Сортировать по расширению файла - Сортировка по размеру файла - Сортировать по папкам - Сортировка по меткам папок - Сортировать по дате создания - Сортировать по дате изменения - Сортировка по типу события - Сортировать по событию встречи - Сортировать по дням недели - Сортировать по дням месяца - Сортировка по дате недели - Сортировка по дате месяца - Сортировать по дате года - Сортировать по времени начала - Сортировать по времени окончания - Сортировать по дате создания - Сортировать по дате изменения - Сортировать по названию события - Сортировать по событию

#### **What's New In NomaDesk?**

NomaDesk — это плагин для NOMADESK Internet Access и NOMADESK Mobile Client. Он работает на платформах Windows или Mac. Он предназначен для того, чтобы вы могли делиться своими файлами с друзьями и коллегами через Интернет, используя защищенное соединение, и шифровать ваши файлы. Управление несколькими папками Управляйте

несколькими папками с помощью NomaDesk. Теперь вы можете управлять своими файлами в разных папках с помощью дополнительного «Переместить в другую папку». Вы можете проверить свойства и содержимое каждой папки, щелкнув значок, дважды щелкнув каждую папку. У вас также есть возможность «Проверить свойства», чтобы проверить каждую папку. Соединения защищены, и вы можете переключиться с общедоступной сети на защищенное соединение из своего браузера. Вы также можете выбрать один из 3 уровней шифрования. Открывайте только то, что вам нужно — сначала получите доступ к самому последнему файлу. Быстрый поиск, сортировка и предварительный просмотр файлов с помощью NomaDesk. Совместное использование документов С помощью NomaDesk вы можете поделиться своей папкой с друзьями и коллегами с помощью защищенного соединения и зашифровать свои файлы. Вы можете активировать процесс обмена файлами одновременно с предоставлением общего доступа к папке. После активации общего доступа к вашей папке вам будет предложено поделиться своей папкой. Это главный шаг к тому, чтобы поделиться своими файлами с друзьями и коллегами. Этот шаг не является обязательным. Если вы хотите поделиться своей папкой, вы можете активировать ее после открытия NomaDesk. NomaDesk обладает всеми функциями, которые вы ожидаете от программы для обмена файлами. Массовая блокировка файлов Вы можете заблокировать файлы с помощью специальной кнопки. NomaDesk автоматически разблокирует файлы после выбора файла, нажав на него. Скриншот Домашняя страница | А б в д е ж з и к л м н о п р с т у ф х ы з аа аб ак ада ае аф аг ах ай аджак ал а а а а а к ар ас а ав ав ав ах ай аз ба бб бк бд бд бф бг бх би бк бл бм бн бо бп бк б б б б т бу bv bw bx by bz ca cb cc cd ce cf ch ch ci cj ck cl cm cn co cp cq cr cs ct cu cv cw cx cy cz da db dc dd de df dg

# **System Requirements For NomaDesk:**

ОС: Windows XP SP3/Vista/7 Процессор: Intel Pentium 4 с тактовой частотой 2,66 ГГц. Память: 2 ГБ ОЗУ Жесткий диск: 2 ГБ свободного места на диске Графический интерфейс: NVIDIA GeForce 7800 GTX 256 МБ или ATI Radeon HD 3850 512 МБ DirectX: версия 9.0 Установленные приложения: 1. The Elder Scrolls: Skyrim с последним контентом (ESP) 2. Зашифрованный Bluray DVD "Кровь и вино" Перед началом игры есть